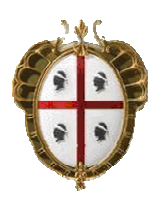

## **Regione Autonoma della Sardegna**

*Assessorato della Pubblica Istruzione, Beni Culturali, Informazione, Spettacolo e Sport* 

## **PARIS – RETE BIBLIOTECARIA DI SARDEGNA**

COMUNICAZIONI AGLI OPERATORI DEL POLO SBN

N. 3/2003

Redattore documento: **Giuliana Bassi** 

Data documento: **05.05.2003** 

# **GESTIONE ARCHIVIO LETTORI**

#### Premessa

Come più volte e in svariate occasioni ribadito, con il cambio di sw del Polo SBN, la Regione ha inteso dare avvio al progetto della Rete bibliotecaria di Sardegna (PARIS), incentrato sul potenziamento dei servizi all'utenza.

É quindi condizione di partenza - per la riuscita del progetto - la condivisione da parte di tutti dei seguenti punti:

- 1. La Rete bibliotecaria di Sardegna si pone l'obiettivo di erogare servizi bibliotecari a tutti gli abitanti della regione; il Polo SBN ne costituisce l'ossatura portante, il modello e il punto di riferimento di tutte le realtà bibliotecarie regionali che, con tempi e modalità diversificate, entreranno a far parte della Rete nei prossimi tre anni;
- 2. ogni biblioteca SBN, quindi, pur nel rispetto delle sue specificità e regolamenti, deve rappresentarsi come un punto, territoriale o tematico, di snodo della Rete, e in quest'ottica è tenuta ad erogare servizi al proprio bacino di utenza.

Quindi tutte le attività del Polo riguardanti - direttamente o indirettamente - i servizi all'utenza, vengono ad assumere un ruolo prioritario.

Fra tali attività rientra la gestione dell'archivio dei lettori, archivio che è in corso di forte incremento, dato l'avvio dell'operatività in Sebina di molte biblioteche non attive con il precedente sw.

Inoltre è necessario tener presente che l'archivio lettori – contenente dati personali rientra nelle disposizioni del D.P.R. 28 luglio 1999, n. 318 ("Regolamento recante norme per l'individuazione delle misure minime di sicurezza per il trattamento dei dati personali, a norma dell'articolo 15, comma 2, della L. 31 dicembre 1996, n. 675) e che nel merito la Regione provvederà quanto prima a comunicare a tutte le biblioteche le azioni da espletare per la corretta applicazione della summenzionata legge. Pertanto le norme di comportamento da seguire che verranno illustrate, oltre ad essere vincolanti sul piano organizzativo, rientrano a pieno titolo in un contesto normativo che non può essere disatteso.

Fatte queste premesse, va infine ribadito che – essendo l'attuale composizione del polo estremamente eterogenea – le scelte operative vanno fatte nel rispetto delle esigenze di tutti.

### GESTIONE DATI LETTORI

Per l'operatività della funzione e l'immissione dei dati si ribadiscono le norme di comportamento già comunicate con il documento "Comunicazione n. 2/2003" del 5 aprile scorso. A queste è tuttavia necessario aggiungere le seguenti puntualizzazioni:

- Per quanto concerne le lettere accentate, queste andranno fornite mediante l'utilizzo del carattere "apostrofo" (DESSI' DONATELLA, ORRU' BENIAMINO)<sup>1</sup>.
- Il codice fiscale, pur non essendo gestito dal sw come dato obbligatorio, lo è dal punto di vista operativo, poiché in prospettiva, trattandosi di identificativo univoco della persona, potrebbe consentire l'integrazione con altri servizi.

È inoltre necessario attenersi alle seguenti disposizioni:

### **Numero di matricola**

1

Relativamente alla gestione del numero di matricola per gli studenti universitari, che è stata oggetto qualche settimana fa di numerosi messaggi fra gli operatori interessati, confermo che, per quanto riguarda gli studenti dell'Università di Cagliari, il numero di matricola va fatto precedere dal solo codice relativo alla Facoltà di iscrizione. Poiché tale codice non sempre è riportato sui libretti, è necessario ricavarlo dall'elenco delle Facoltà e dei corsi di laurea recuperabile sul sito dell'Università di Cagliari all'indirizzo: **http://www.unica.it/didattica/tabcorsi.htm.** In ogni caso viene allegato al presente documento l'elenco delle Facoltà e dei rispettivi codici, stilato da Giovanni Pilo.

Per gli studenti dell'Università di Sassari andrà usato lo stesso criterio, sempre che il numero di matricola necessiti di essere disambiguato.

#### **Codice di provenienza, codice tipo lettore**

Rispetto all'uso di tali codici nell'immissione dei dati dei lettori, si conferma che i valori presenti nella prima maschera **dovranno** essere di sistema, dal momento che i dati gestiti devono essere validi per tutte le biblioteche di SBN. Per questo motivo dovranno essere usati, per quanto riguarda il tipo lettore, codici di UN carattere, per quanto riguarda il codice di provenienza, codici di DUE caratteri. Le biblioteche che hanno necessità di gestire codici di biblioteca, dovranno attivare la funzione Dati e comunicare i codici di biblioteca appropriati estraendoli dalle tabelle attivabili con il tasto funzionale F2. Al riguardo si rammenta che la presenza – in particolare nella tabella di tipo lettore – di molti codici non deve costituire un problema per nessuno, stante anche la possibilità di effettuare le ricerche al suo interno non solo per codice,

 $^{\rm 1}$  Questa disposizione contraddice quella precedentemente comunicata agli operatori del Polo (verbale della riunione del 22.05.2000). Si è preferita l'adozione dell'apostrofo per disambiguare cognomi altrimenti identici (SACCO, SACCO')

ma anche per descrizione (dall'opzione Ric, spostando il campo di ricerca con la freccia destra, è possibile attivare la ricerca per descrizione, anche troncando ad un solo carattere). Affinché sia possibile la gestione dei codici di provenienza e di tipo lettore a livello di biblioteca dalla funzione Dati, i gestori delle biblioteche dovranno attivare la funzione biblio e procedere da Quadri – 4. Param. GESPRE e INTERR alla configurazione corretta.

#### **Tabella tipo lettore**

Come sapete, la tabella, che è stata oggetto di numerose discussioni, pur essendo una tabella di sistema - quindi unica nel sistema e utilizzabile da tutti - contiene due tipologie di codici:

- Codici di sistema, di un carattere, la cui comunicazione obbligatoria va fornita nella prima maschera dei dati anagrafici di ogni lettore;
- Codici di biblioteca, di due caratteri, la cui comunicazione va fornita tramite l'opzione Dati - dalle biblioteche che hanno attivato la gestione del codice a livello di biblioteca attraverso l'apposita configurazione più sopra esplicitata.

Ribadisco, e spero per l'ultima volta, che nel gestire tali dati il sw Sebina ha dovuto tener conto che i dati contenuti nelle tabelle recuperate dai precedenti sw SBN (SQL e Unysis) avevano significati opposti (solo di biblioteca per SQL, solo di sistema per Unysis).

Dato che lo scopo principale della gestione del codice tipo lettore è quello di **permettere prestiti personalizzati (in termini di durata e di numero volumi)** ad utenti di tipo diverso, e data l'eterogeneità delle biblioteche del Polo, sono del tutto legittime le esigenze di forte personalizzazione della tabella, già messe in essere da qualche biblioteca – soprattutto all'università di Cagliari - attraverso il precedente sw. Quindi, se è vero che la tabella deve contenere codici comunque interpretabili e gestibili a livello di sistema – motivo per il quale alcuni dei codici fin qui presenti devono essere razionalizzati – è pur vero che non è legittimo chiedere a queste biblioteche di rinunciare alle personalizzazioni desiderate.

Per questo motivo, in occasione della mia ultima visita alle biblioteche dell'Università di Cagliari, si sono finalmente definite le modalità di creazione dei codici di biblioteca che qui si riepilogano.

La tipologia degli utenti delle biblioteche dell'università sarà suddivisa e codificata come segue:

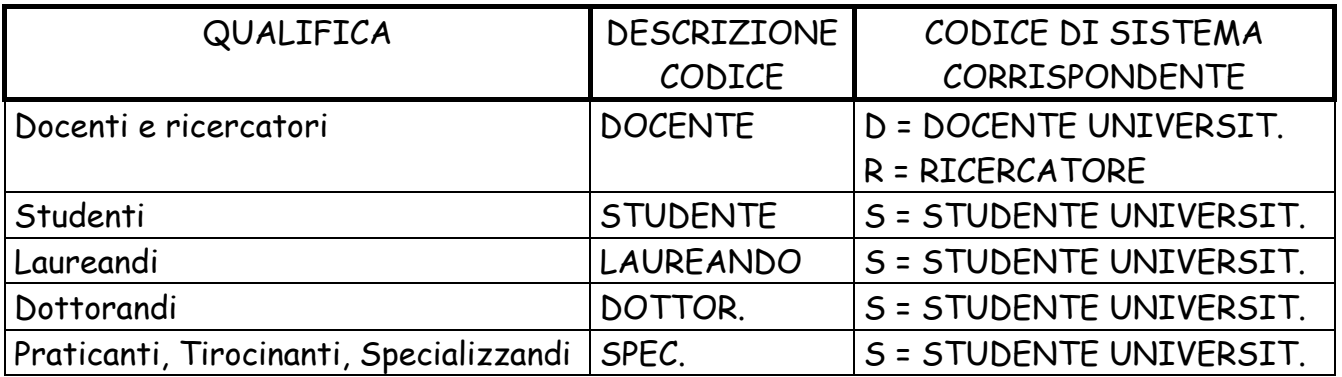

Queste figure verranno create nella tabella articolate per le dieci facoltà dell'Università di Cagliari, codificate come segue:

ECONOMIA FARMACIA GIURISPRUDENZA INGEGNERIA LETTERE FILOSOFIA LINGUE LETT. STRAN. MEDICINA SC. FORMAZIONE SC. MM.FF.NN. SC. POLITICHE

Se ritenuta utile, l'indicazione del Dipartimento o del corso di studi specifico potrà essere segnalata nella nota presente sulla prima maschera della scheda anagrafica lettore.

Nel caso in cui l'articolazione sopra indicata e la nota specificante il Dipartimento o il corso di studi non fossero ritenute sufficienti per la personalizzazione desiderata (per esempio per necessità di diversificare la durata del prestito in relazione al Dipartimento, al corso di studi, o altro) si potrà procedere ad ulteriori implementazioni di codici in tabella, purché la cosa sia preventivamente concordata con me, e venga seguita l'impostazione base nella creazione di tali codici. Al riguardo faccio presente, ad es., che il codice FR – LAUREATO FARMACIA O CTF

viene conservato nella tabella per attribuire – nella biblioteca del Dipartimento Farmaco-Chimico – ai lettori così codificati una durata del prestito **inferiore** a quella consentita agli studenti.

Invito pertanto le biblioteche interessate a gestioni più specifiche del tipo lettore a comunicarmi al più presto le loro esigenze.

Molti dei codici attualmente esistenti andranno fatti confluire nei nuovi che sono stati o verranno creati. Le biblioteche interessate allo spostamento di lettori da un codice all'altro dovranno mettersi in contatto con me per definire l'elenco dei codici da sostituire, in modo da poter chiedere alla società produttrice del sw lo spostamento automatico dei dati.

È stato inserito il codice DI = DIPENDENTE INTERNO, da utilizzare in tutte le biblioteche che – avendo impostato la gestione del tipo lettore a livello di biblioteca – desiderino attribuire al proprio personale un codice diversificato ai fini della gestione di una durata di prestito diversa da quella standard gestita dalla biblioteca. Con la stessa logica sono stati inseriti i codici;

RD = DIPENDENTE REGIONALE da utilizzare nella Biblioteca regionale che svolge uno specifico servizio nei confronti dell'Ente regione;

SL = LAUREANDO da utilizzare presso la Biblioteca universitaria di Sassari (o da chiunque ne avesse necessità) dove consentono ai laureandi durate particolari e un numero di volumi diverso da quelli gestiti per lettori di altre tipologie.

I codici:

FJ DOCENTE STRAN. OSPITE UNICA

FX STUDENTE STRAN. OSPITE UNICA

dovranno essere usati – anche solo a fini statistici – quindi senza necessità di configurazioni particolari di prestito, nelle biblioteche dell'Università di Cagliari.

Sarà abolito il codice:

Y = UTENTE PER PRESTITO INTERBIBLIOTECARIO

che non rappresenta una tipologia di lettore ed è quindi stato usato impropriamente.

**Al riguardo, poiché si ritiene utile, a livello regionale, quantificare i lettori che accedono ai servizi di prestito interbibliotecario, si è pensato di gestire nella tabella PROFILI, che, per ora, deve essere configurata in tutte le biblioteche a livello di sistema, il valore ILL – PRESTITO INTERBIBLIOTECARIO. Si invitano pertanto tutte le biblioteche che effettuano tale servizio in qualità di Biblioteca richiedente, a gestire, nella maschera anagrafica del lettore che effettua le richieste, la seguente funzione:** 

**+funz – O. Profili di interesse – ILL** 

#### TITOLI NON COLLOCATI

Risultano "vaganti" sul polo una quantità enorme di titoli non inventariati (e ovviamente non collocati).

Si tratta di catture effettuate per sbaglio, che non sono state successivamente bonificate.

Nel comunicarvi che procederò prossimamente:

- a comunicare a ciascuna biblioteca i titoli di pertinenza da delocalizzare (risultano localizzati in Indice!) e cancellare dal Polo,
- a tenere monitorata la presenza di titoli non inventariati,

vi prego di prestare più attenzione alle attività di cattura e di procedere alle opportune correzioni (opzione C della funzione di Rettifica) ogniqualvolta capitasse di catturare un titolo errato (e vi assicuro che vi è capitato veramente tante, ma tante, volte!).

#### SISTEMAZIONE DI COLLOCAZIONI ERRATE

Fra le normali attività di manutenzione, la società Akros ha programmato una utilità destinata a sanare l'errata attribuzione degli zeri nei campi Collocazione e Specificazione della funzione di collocazione (sezioni impostate con tipo di collocazione M o T). Le biblioteche che fossero interessate a bonificare le proprie situazioni errate, possono comunicarmi – per iscritto – le sezioni da sanare indicando altresì il campo (collocazione, specificazione o entrambi) e il numero delle cifre che si desidera ottenere (tre per numerazioni fino a 999, quattro per numerazioni fino a 9999 … ). Superfluo dirvi che ciò consentirà di produrre registri topografici ordinati! Non dovrebbe essere necessario, ma ribadisco anche di non usare mai numeri romani nei campi della collocazione.

#### TABELLA SEZIONI

Rammento che, nelle sezioni impostate con tipo di collocazione M o T è opportuno che l'ultimo indicatore presente in tabella su ogni sezione sia impostato a SI. In questo modo il sistema avvertirà – in fase di collocazione – se la collocazione che si sta fornendo è già stata attribuita.